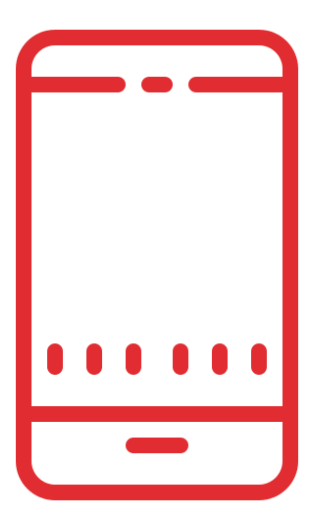

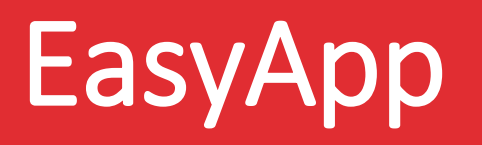

L'applicazione mobile per la consultazione dei calendari didattici e degli impegni in aula della suite EasyAcademy

Powered by

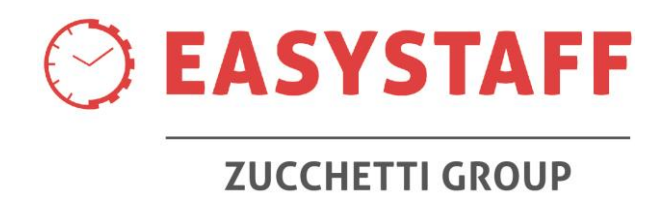

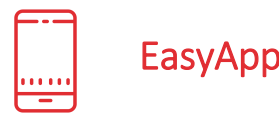

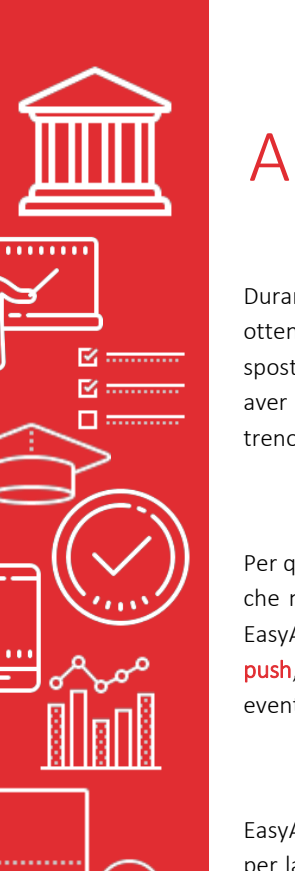

ဂူ

# Applicazione mobile EasyApp

Durante la carriera universitaria di uno studente ci sono lezioni che risultano necessarie da seguire in aula per ottenere il conseguimento dell'esame finale. Arrivare in aula scoprire sul posto che la lezione è stata spostata, o cosa ancora peggiore annullata, non è di certo un bel modo di iniziare la giornata… magari dopo aver sfidato il traffico mattiniero in macchina oppure dopo essersi svegliati all'alba per prendere il primo treno utile per poter seguire la lezione della prima ora!

Per questi motivi EasyStaff ha sviluppato EasyApp, applicazione mobile disponibile sia per iOS che per Android che mira ad aumentare notevolmente il servizio offerto dagli Atenei ai propri "clienti", ossia agli studenti. EasyApp può essere estendibile a tutte le strutture didattiche per informare gli studenti, tramite notifiche push, di eventuali cancellazioni di lezioni, spostamenti d'aula, novità didattiche oppure per promuovere eventi svolti nella stessa Università.

EasyApp espone i contenuti dei moduli della suite EasyAcademy realizzata da EasyStaff: EasyRoom (modulo per la gestione degli spazi), EasyCourse (modulo per la gestione dell'orario delle lezioni) e EasyTest (modulo per la gestione degli appelli d'esame); grazie ad EasyApp è così possibile consultare in un modo semplice e veloce tutte le informazioni riguardanti il calendario didattico offerto agli studenti dai Dipartimenti dell'Ateneo.

EasyApp è un servizio pensato per gli studenti che garantisce un alto livello di qualità sugli aggiornamenti e sulle personalizzazioni, permettendo di organizzare al meglio la giornata di studio degli allievi, anche in caso di cambiamenti improvvisi.

## Oltre 300.000 studenti utilizzano EasyApp sui propri smartphone!

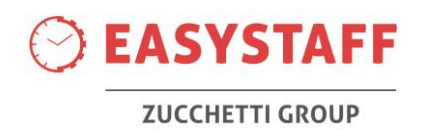

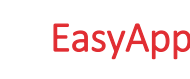

### Principali funzionalità

Al primo accesso ad EasyApp, allo studente viene richiesta la compilazione dei percorsi didattici di suo interesse - Profili - che saranno disponibili per i futuri accessi all'applicazione mobile.

Lo studente compila, per ogni semestre, il dipartimento di appartenenza, il corso di laurea di appartenenza, l'anno di corso a cui lo studente è iscritto e il curriculum che lo studente intende seguire.

PROFILI

**MESSAGG** 

Lo studente che ha definito quali sono i percorsi didattici di interesse dalla voce Profili potrà essere informato su tutte le modifiche subite dagli eventi di cui ha manifestato l'interesse tramite comode notifiche push; la notifica apparirà sulla home page dello smartphone dello studente evidenziando un nuovo messaggio in arrivo da EasyApp.

La voce Messaggi può essere molto utile per informare lo studente su modifiche o sospensione di lezioni/esami, notizie generali del Dipartimento, comunicazione per la partecipazione di eventi, promozione di master e corsi post-laurea, etc.

I messaggi possono essere composti dai responsabili dei Dipartimenti dal Portale web – Invio Notifiche.

**EASYSTAFF ZUCCHETTI GROUP** Menù <sup>င</sup>်ပိုင်း<br>ကျွန်သွား Profili Agenda Messaggi Aule

# AGENDA

Lo studente visualizza il calendario delle proprie attività didattiche – Agenda attraverso due modalità:

- Settimana in corso: vista delle lezioni, giorno per giorno, della settimana in corso. Il primo giorno selezionato sarà quello corrente; è possibile cambiare il giorno con il relativo selettore.

- Tutte le lezioni: vista complessiva degli eventi di un insegnamento.

Selezionando l'evento di interesse, l'applicazione mobile permette di visualizzare i dettagli e fornisce la possibilità di contattare tramite e-mail il docente che svolge l'attività in aula.

### AULE

Lo studente può visualizzare l'elenco dell'occupazione delle aule attraverso la voce Aule.

Lo studente seleziona inizialmente la sede di interesse e l'applicazione propone l'elenco delle aule in ordine alfabetico con l'indicazione se in quel momento l'aula risulta libera (pallino verde) oppure occupata (pallino rosso).

Per le aule libere, l'applicazione segnala la capacità in termini di numero di posti a sedere per lo studente, mentre per le aule che risultano occupate, l'applicazione evidenzia il nome e la durata complessiva dell'evento.

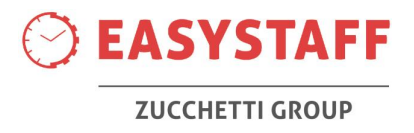

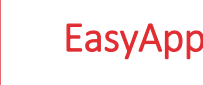

### Integrazioni

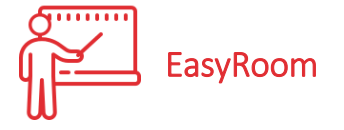

Le voci Agenda e Aule prendono i dati dal sistema EasyRoom per la gestione degli impegni nelle aule. In questo modo, queste voci mostrano contenuti aggiornatissimi sia per quanto riguarda lo stato delle lezioni dello studente sia per l'occupazione degli spazi di Ateneo.

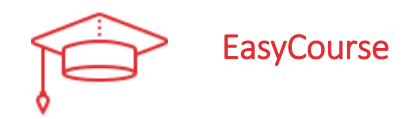

Per quanto riguarda la sezione LEZIONI, le voci Profili e Agenda prendono i dati dal sistema **EasyCourse** per la generazione dell'orario delle lezioni. EasyCourse contiene tutti i dati relativi ai corsi di laurea e relativi insegnamenti, consentendo di selezionare il proprio percorso di studio da monitorare nella sezione Agenda.

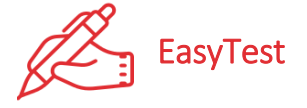

Per quanto riguarda la sezione ESAMI, le voci Profili e Agenda prendono i dati dal sistema **EasyTest** per la generazione del calendario degli appelli d'esame. In EasyTest l'amministratore del sistema crea il calendario degli appelli d'esame che poi sarà visualizzato dagli studenti all'interno di EasyApp.

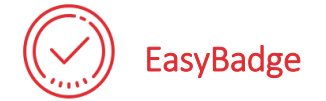

L'applicazione mobile EasyApp può essere utilizzata dagli Atenei che hanno acquistato il modulo **EasyBadge** per la rilevazione degli studenti nelle aule per i corsi a frequenza obbligatoria. Tramite un livello specifico di EasyApp, lo studente può inserire numero di matricola e codice della lezione per certificare la sua presenza a lezione.

#### Personalizzazioni

Ogni Università interessata ad introdurre come servizio agli studenti il modulo EasyApp, fornirà ad EasyStaff il nome dell'applicazione che gli studenti ricercheranno all'interno degli Store, i loghi ed i colori in sinergia con l'immagine proposta nel sito web dell'Ateneo; EasyStaff provvederà alla personalizzazione di EasyApp e al successivo caricamento sugli Store.

EasyApp è fornito alle Università con le voci di menù PROFILI, AGENDA, AULE e MESSAGGI, previste da EasyStaff e descritte all'interno di questa brochure; le voci di menù possono essere incrementate sulla base dell'esigenza dell'Ateneo. Grazie al menù estendibile a comparsa/scomparsa, EasyApp può essere arricchito di nuove voci che possono permettere ad esempio di pubblicare nuovi contenuti allo studente, visualizzare dei videoclip oppure rimandare a portali web dell'Ateneo.

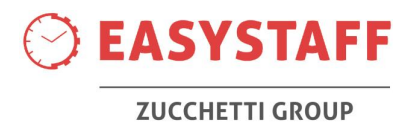